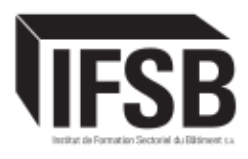

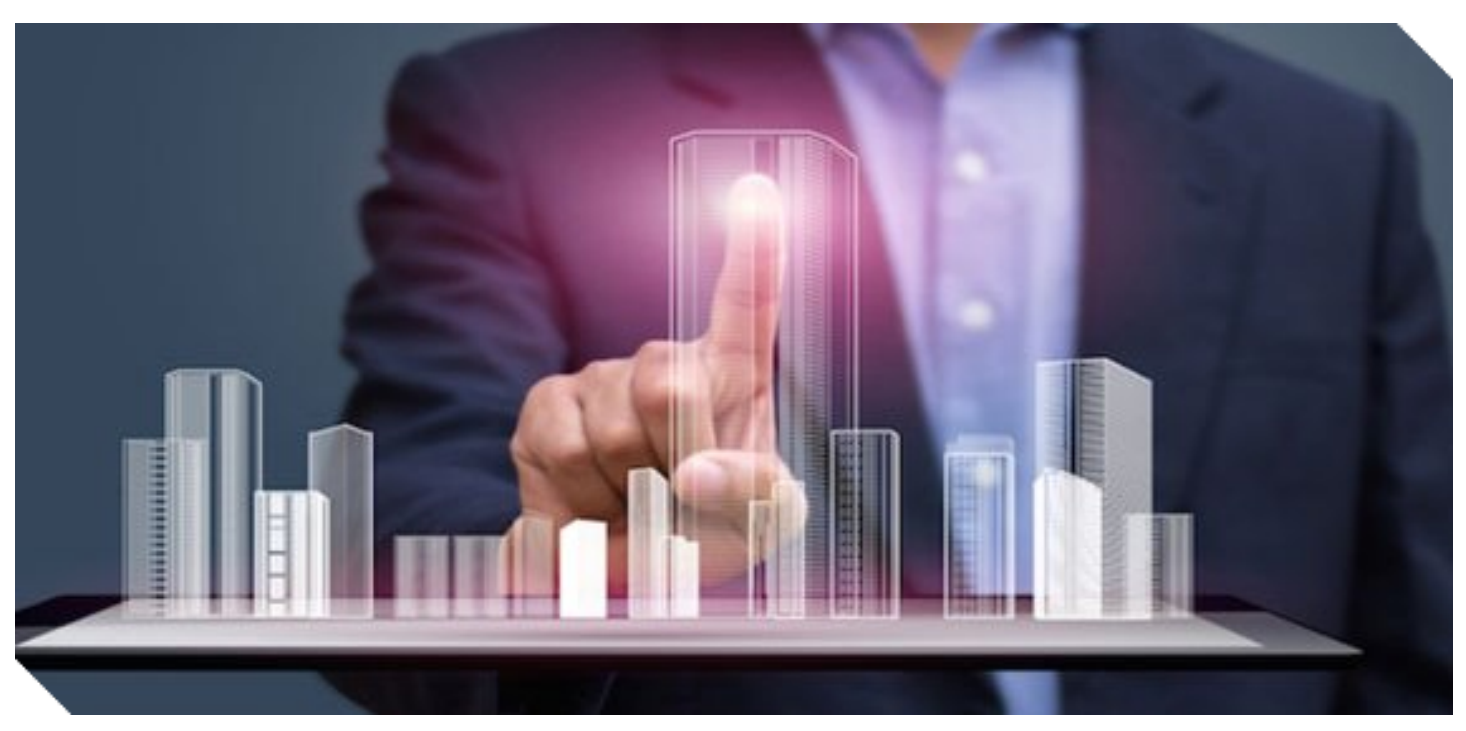

## INITIATION AUX ERP

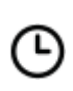

Durée **4 heures**

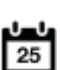

Date début prochaine session **sur inscription**

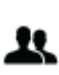

Nb places dispo. **/**

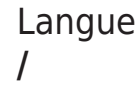

 **LIEU DE LA FORMATION**

IFSB à Bettembourg **Référence** : M4166 **Formateurs** : Professionnels du secteur **Partenariat** : FICOS **Effectif max** : 20 participants **Quand** : Mercredi 11/12/19 de 13h00 à 17h00 **Rythme** : 1 demi-journée **Langue** : FR **Cible** : Responsable administratif / financier / technique,… des entreprises de construction (GO, Second œuvre, Génie technique, …) **Tarif** : 60,00 € HTVA

**f** ACCÈS AU LIEU DE FORMATION INSTITUT DE FORMATION SECTORIEL DU BATIMENT SA.

## **PUBLIC CIBLÉ**

Responsable administratif / financier / technique,… des entreprises de construction (GO, Second œuvre, Génie technique, …)

## **OBJECTIF**

Pourquoi utiliser un logiciel pour la gestion de l'entreprise / des chantiers ?

Savoir ce qu'est un ERP (ERP : Enterprise Resource Planning également appelé PGI : Progiciel de Gestion Intégré). C'est un système informatique qui permet de gérer et suivre au quotidien, l'ensemble des informations et des services opérationnels d'une entreprise.

## **CONTENU DE LA FORMATION**

Module 1. Implanter un ERP dans mon entreprise :

- Qu'est-ce qu'un ERP ?
- Avantages et alternatives à l'ERP
- Comment s'y retrouver dans la gamme ERP
- Implantation d'un ERP : communication
- ERP : une intégration type
- ERP : gestion du changement
- Cloud or not cloud ?
- Question réponses.

Module 2. Applications pratiques d'un ERP

- Bibliothèques de données
- Gérer une offre de prix dans un ERP
- Gérer un Etat d'avancement dans un ERP
- Quel ERP pour quelle entreprise ? Connaitre les bonnes pratiques de gestion que les ERP peuvent gérer
- Lien avec les autres outils (dont le BIM) et les logiciels comptables
- Questions- réponses

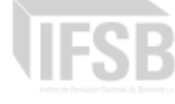